**Department of Computer Science University of Cyprus**

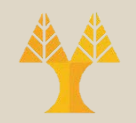

### EPL342 –Databases

#### Lab 10

#### SQL-DML III (Views, Triggers, Functions) DB Programming I (Stored Procedures, Cursors)

# Northwind Database Queries

#### **Create the following views:**

- **1. view\_EmployeeFullNames**: Displays the ID and Full Name (Last name + Firstname) of each employee
- **2. view\_NumberOfEmployeesByCity**: create a view that displays the city and number of employees that live in
- **3. view\_TotalSalesByCustomerCity**: create a view that displays the total number of sales and total number of orders for all customer's cities
- 4. Execute the following sql statement sp\_helptext 'view\_TotalSalesByCustomerCity'
- **10-2 EPL342: Databases – (University of Cyprus)** 5. To avoid displaying the sql text of view 3, enforce encryption and execute sp\_helptext again to see that you have done it properly

## TRIGGERS

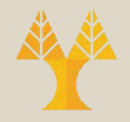

Whenever a trigger is executed two tables are utilized:

- The **inserted** table: used for INSERT and UPDATE triggers
- The **deleted** table used for DELETE and UPDATE triggers Both tables are valid only for the duration of the trigger

#### TRIGGERS (inserted, deleted tables) - Example

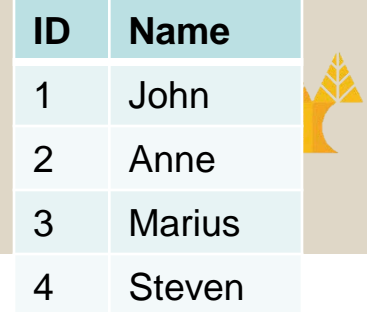

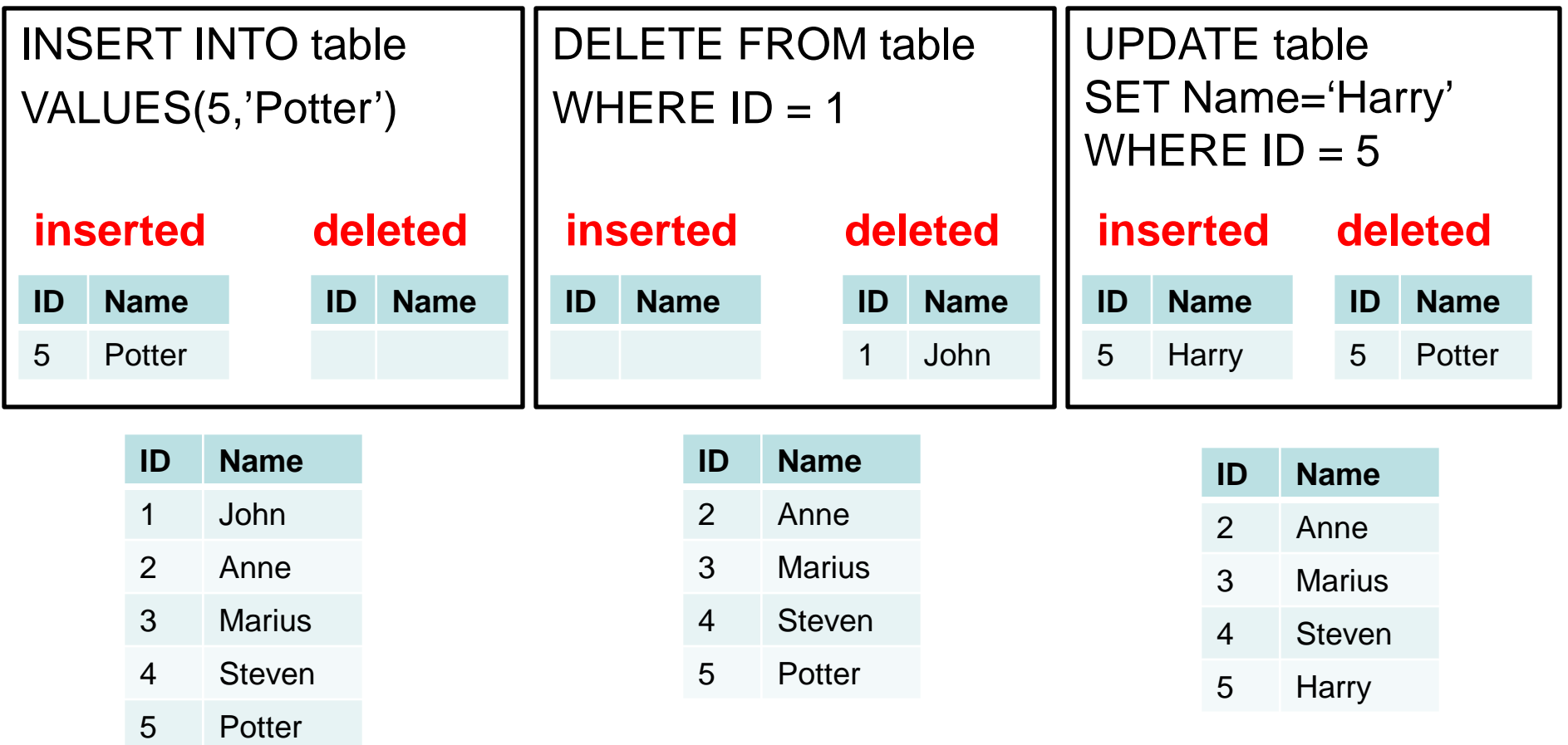

# Northwind Database Queries

#### **Create the following triggers:**

- **1. tr\_AUDIT\_Employees -** We need to track down **when** and by **who**  a new employee is inserted to the database or a current employee is updated.
	- Create 4 new columns to the Employee table (CREATE\_ID, CREATE\_DATE, UPDATE\_ID, UPDATE\_DATE)
	- To get the current date use the GetDate() function
	- To get the current user logged in use (SELECT **USER**)
	- After you finish the trigger, test it by adding new employees and by changing employee names.
- **2. tr\_ORDER\_TOTAL -** We need to update the total amount for each order automatically.
	- Create a new column (TOTAL type: money) to the **Orders** table
	- This column must update the total amount for each order (Lab 10-Query 9) whenever an order detail is inserted or updated

# Northwind Database Queries

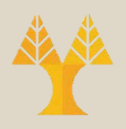

#### **Create the following functions:**

- **1. fn\_ABS -** input: int, output: positive int
- **2. fn\_DATE\_ONLY -** input: datetime, output: string (10 chars) with the format dd/mm/yyyy
- **3. fn\_LEFT -** input: string A, int B, output: substring of string A, from char 0 to B (e.g., fn\_LEFT('Harry Potter', 5)='Harry'
- **4. fn\_REVERSE** input: string A, output: reverse string A (e.g., fn\_REVERSE('*Avada Kedavra*')='arvadeK adavA')

**Department of Computer Science University of Cyprus**

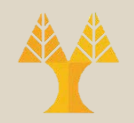

## EPL342 –Databases

#### Lab 10

#### SQL-DML III (Views, Triggers, Functions) DB Programming I (Stored Procedures, Cursors)

**10-7 EPL342: Databases – (University of Cyprus)**

# Creating Stored Procedure

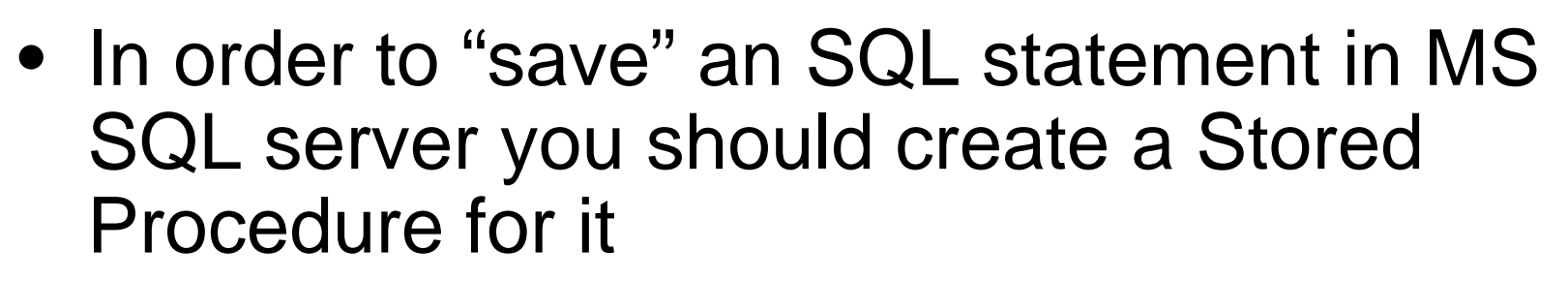

- Accept input parameters and return multiple values in the form of output parameters to the calling procedure or batch.
- Contain programming statements that perform operations in the database, including calling other procedures.
- Return a status value to a calling procedure or batch to indicate success or failure (and the reason for failure).

# Creating Stored Procedure

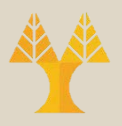

```
• Simple (general) syntax:
   CREATE PROCEDURE procedure_name
      [ { @parameter data_type } [ = default ] [ OUT ] OUTPUT ] [ READONLY]] [ ,...n ][ WITH <procedure_option> [ ,...n ] ]
   AS { 
   [ BEGIN ] 
         sql_statement [;] [ ...n ] 
   [ END ] 
   {}^{5}[;]
```
#### • Example

CREATE PROCEDURE uspGetEmployeesTest2 @LastName nvarchar(50), @FirstName nvarchar(50) AS

SET NOCOUNT ON; SELECT FirstName, LastName, Department FROM vEmployeeDepartmentHistory WHERE FirstName =  $@$  FirstName AND LastName =  $@$  LastName;

• http://msdn.microsoft.com/en-us/library/ms345415.aspx

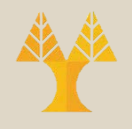

#### Hogwarts table

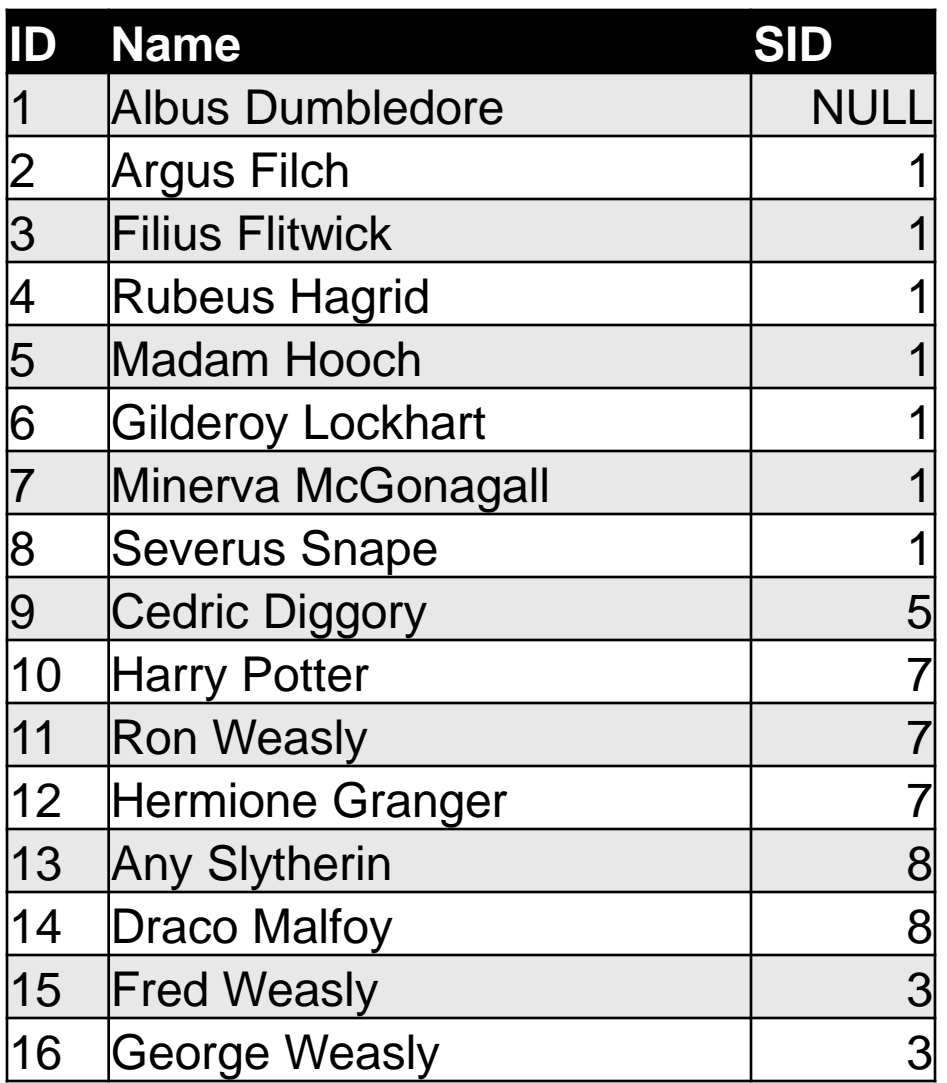

# Hogwarts Cursor Example

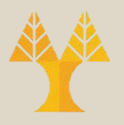

DECLARE @ID int DECLARE @Name nvarchar(100)

DECLARE c CURSOR FAST\_FORWARD FOR SELECT ID, Name FROM Hogwarts

OPEN c

```
FETCH NEXT FROM c INTO @ID, @Name
WHILE @@FETCH_STATUS=0
BEGIN
```
--YOUR CODE HERE

FETCH NEXT FROM c INTO @ID, @Name

END

CLOSE c

DEALLOCATE c

DECLARE: Variables for storing intermediate results

Specifies a FORWARD\_ONLY, READ ONLY cursor with performance optimizations enabled

OPEN: Initialize cursor and execute T-SQL statement

FETCH: Move cursor to the 1st record WHILE: more records exist

FETCH: Move cursor to the next record

CLOSE: Release the current result set

DEALLOCATE: Removes the cursor reference and all associate data structures

**10-11 EPL342: Databases – (University of Cyprus)**

# Hogwarts Cursor Example

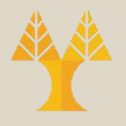

--YOUR CODE HERE PRINT CAST(@ID as nvarchar) + '' + @Name

…

…

Execute the statement by pressing F5

- Albus Dumbledore
- Argus Filch
- Filius Flitwick
- Rubeus Hagrid
- Madam Hooch
- Gilderoy Lockhart
- Minerva McGonagall
- Severus Snape
- Cedric Diggory
- Harry Potter
- Ron Weasly
- Hermione Granger
- Any Slytherin
- Draco Malfoy
- Fred Weasly
- George Weasly

### Recursive Procedures

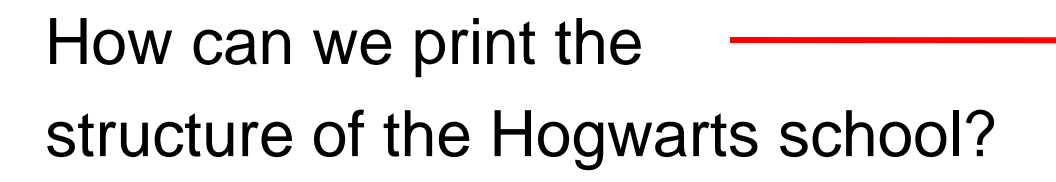

- 1. There is one Headmaster Headmaster:Albus Dumbledore
- 2. There are many teachers who are supervised by the headmaster Argus Filch, Filius Flitwick, Rubeus Hagrid,…
- 3. There are many students who are supervised by the teachers (e.g., Minerva McGonagall: Harry Potter, Ron Weasly, Hermione Granger)

Headmaster:Albus Dumbledore Argus Filch Filius Flitwick Fred Weasly George Weasly Rubeus Hagrid Madam Hooch Cedric Diggory Gilderoy Lockhart Minerva McGonagall Harry Potter Ron Weasly Hermione Granger Severus Snape Any Slytherin Draco Malfoy

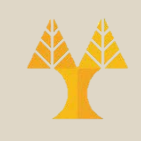

#### Recursive Procedures

How can we find the IDs and names of persons that are supervised by a person with ID=A? SELECT ID, Name FROM Hogwarts WHERE SID=A

Let's modify our cursor example to accept the SID as parameter and print the ID and names of all persons supervised by another person.

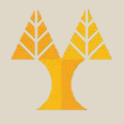

- 1. Create procedure [Hogwarts\_Tree]
	- Input Parameters: @sid int
	- Output Parameters: <nothing>
	- Modify the cursor example to print the ID and name of all persors supervised by person with  $ID = @$  sid
	- Execute the procedure with  $@sid=1$  and  $@sid=7$

#### **@sid=1**

2 Argus Filch 3 Filius Flitwick 4 Rubeus Hagrid 5 Madam Hooch 6 Gilderoy Lockhart 7 Minerva McGonagall 8 Severus Snape

#### **@sid=7**

10 Harry Potter 11 Ron Weasly 12 Hermione Granger

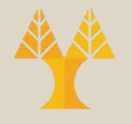

**Question:** How can we extend the Hogwarts\_Tree SP to print the persons that are supervised by each printed so far?

**Answer:** by calling the procedure with the @id of the person at the current cursor position

Include the following statement after

PRINT CAST(@ID as nvarchar) + '' + @Name

EXEC Hogwarts\_Tree @ID

Execute the procedure with @sid=1

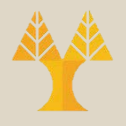

2 Argus Filch Msg 16915, Level 16, State 1, Procedure hog, Line 9 A cursor with the name 'c' already exists. Msg 16905, Level 16, State 1, Procedure hog, Line 11 The cursor is already open. 3 Filius Flitwick

…

**Problem:** Unlike common programming languages The <c> cursor's scope extends to the inner calls of the stored procedure **Answer:** Declare the <c> cursor as LOCAL DECLARE c CURSOR FAST\_FORWARD → DECLARE c CURSOR **LOCAL** FAST\_FORWARD

- Execute the procedure with @sid=1
- Notice that the order is correct (e.g., Harry Potter, Ron Weasly and Hermiony Granger are supervised by Minerva McGonnagall)
- Albus Dumbledore is not printed  $\otimes$
- We need to include some spaces to distinguish supervisors from supervisees
- One way to do that is to print spaces according to the level of recursion (e.g., Albus Dumbledore-1, Argus Filch-2, Harry Potter-3
- We can get the level of recursion easily using the @@NESTLEVEL

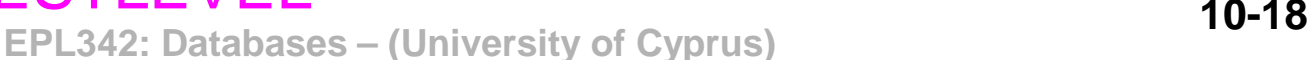

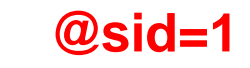

2 Argus Filch 3 Filius Flitwick 15 Fred Weasly 16 George Weasly 4 Rubeus Hagrid 5 Madam Hooch 9 Cedric Diggory 6 Gilderoy Lockhart 7 Minerva McGonagall 10 Harry Potter 11 Ron Weasly 12 Hermione Granger 8 Severus Snape 13 Any Slytherin 14 Draco Malfoy

- To print a number of spaces we can use the SPACE(int x) function (prints x spaces)
- Modify Hogwarts\_Tree PRINT CAST(@ID as nvarchar) + ' ' + @Name)

#### $\rightarrow$

PRINT SPACE(@@NESTLEVEL \* 2) + CAST(@ID as nvarchar) + ' ' + @Name

Execute the procedure with @sid=1

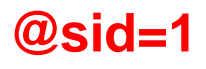

2 Argus Filch 3 Filius Flitwick 15 Fred Weasly 16 George Weasly 4 Rubeus Hagrid 5 Madam Hooch 9 Cedric Diggory 6 Gilderoy Lockhart 7 Minerva McGonagall 10 Harry Potter 11 Ron Weasly 12 Hermione Granger 8 Severus Snape 13 Any Slytherin 14 Draco Malfoy

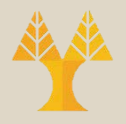

#### **Implement the following tasks**

- 1. Extend the Hogwarts\_Tree SP to print also the name of the person from the first call of the procedure (e.g.,  $\textcircled{a}$  sid=1 $\rightarrow$ print Albus Dumbledore.
- 2. Extend the Hogwarts\_Tree SP to save the records in **an existing table T (e.g., Results)**
- 3. Extend the Hogwarts\_Tree SP return the results of T **ONLY FROM THE INITIAL** call of the procedure (i.e., @sid=1)
- 4. Extend the Hogwarts\_Tree SP to use a temporary table instead of an already designed table

#### **Solutions**

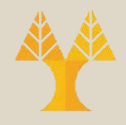

CREATE PROCEDURE [dbo].[Hogwarts\_Tree] @sid int AS SET NOCOUNT ON

DECLARE @ID int DECLARE @Name nvarchar(100)

#### IF @@NESTLEVEL=1

#### BEGIN

END

SELECT @ID=ID, @Name=Name FROM Hogwarts WHERE  $ID = @$ sid PRINT CAST(@ID as nvarchar) + ' ' + @Name

--ALREADY DESIGNED TABLE DELETE FROM Hogwarts2 INSERT INTO Hogwarts2 VALUES (@ID, @Name)

--TEMPORARY TABLE CREATE TABLE #Hogwarts3 (ID INT, Name nvarchar(100)); INSERT INTO #Hogwarts3 VALUES (@ID, @Name)

DECLARE c CURSOR LOCAL FAST\_FORWARD FOR SELECT ID, Name FROM Hogwarts WHERE SID=@sid OPEN c FETCH NEXT FROM c INTO @ID, @Name

WHILE @@FETCH\_STATUS=0 **BEGIN** PRINT SPACE(@@NESTLEVEL \* 2) + CAST(@ID as

nvarchar) + ' ' + @Name

--ALREADY DESIGNED TABLE INSERT INTO Hogwarts2 VALUES (@ID, @Name)

--TEMPORARY TABLE INSERT INTO #Hogwarts3 VALUES (@ID, @Name)

EXEC Hogwarts Tree @ID FETCH NEXT FROM c INTO @ID, @Name END CLOSE c DEALLOCATE c

IF @@NESTLEVEL=1 **BEGIN** --ALREADY DESIGNED TABLE --SELECT \* FROM Hogwarts2

--TEMPORARY TABLE SELECT \* FROM #Hogwarts3 DROP TABLE #Hogwarts3 END GO EXEC Hogwarts\_Tree 1

**10-21 EPL342: Databases – (University of Cyprus)**

## Other Information

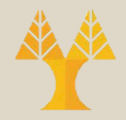

#### **Setting multiple parameters with one SELECT statement**

DECLARE @id int

DECLARE @name nvarchar(100)

#### **SET @id = (SELECT ID FROM Table WHERE ID=1) SET @name = (SELECT Name FROM Table WHERE ID=1)**

## **OR**

**SELECT @id=ID, @name=Name FROM Table WHERE ID=1**